# helion. $p\not\!\!\!/\,\,$

# > Idź do

- · Spis treści
- · Przykładowy rozdział

# Katalog książek

- · Katalog online
- · Zamów drukowany katalog

# Twój koszyk

· Dodai do koszyka

#### Cennik i informacje

- · Zamów informacje o nowościach
- · Zamów cennik

# Czytelnia

• Fragmenty książek online

#### Kontakt

**Helion SA** ul. Kościuszki 1c 44-100 Gliwice tel. 032 230 98 63 e-mail: helion@helion.pl © Helion 1991-2008

# Czysty kod. Podręcznik dobrego programisty

Autor: Robert C. Martin Tłumaczenie: Paweł Gonera ISBN: 978-83-246-2188-0 Tytuł oryginału[: Clean Code: A Handbook](http://www.amazon.com/exec/obidos/ASIN/0132350882/helion-20) [of Agile Software Craftsmanship](http://www.amazon.com/exec/obidos/ASIN/0132350882/helion-20) Format: 168×237, stron: 424

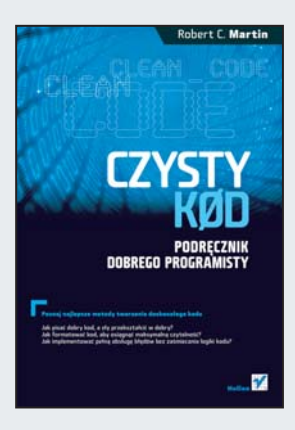

#### Poznaj najlepsze metody tworzenia doskonałego kodu

- Jak pisać dobry kod, a zły przekształcić w dobry?
- Jak formatować kod, aby osiągnąć maksymalną czytelność?
- Jak implementować pełną obsługę błędów bez zaśmiecania logiki kodu?

O tym, ile problemów sprawia niedbale napisany kod, wie ka¿dy programista. Nie wszyscy jednak wiedzą, jak napisać ten świetny, "czysty" kod i czym właściwie powinien się on charakteryzować. Co więcej - jak odróżnić dobry kod od złego? Odpowiedź na te pytania oraz sposoby tworzenia czystego, czytelnego kodu znajdziesz właśnie w tej książce. Podręcznik jest obowiązkową pozycją dla każdego, kto chce poznać techniki rzetelnego i efektywnego programowania.

W książce "Czysty kod. Podręcznik dobrego programisty" szczegółowo omówione zostały zasady, wzorce i najlepsze praktyki pisania czystego kodu. Podręcznik zawiera także kilka analiz przypadków o coraz wiekszej złożoności, z których każda jest doskonałym ćwiczeniem porzadkowania zanieczyszczonego badź nieudanego kodu. Z tego podręcznika dowiesz się m.in., jak tworzyć dobre nazwy, obiekty i funkcje, a także jak tworzyć testy jednostkowe i korzystać z programowania sterowanego testami. Nauczysz się przekształcać kod zawierajacy problemy w taki, który jest solidny i efektywny.

- Nazwy klas i metod
- Funkcje i listy argumentów
- Rozdzielanie poleceñ i zapytañ
- Stosowanie wyjątków
- Komentarze
- Formatowanie
- Obiekty i struktury danych
- Obsługa błedów
- Testy jednostkowe
- Klasy i systemy
- Współbieżność
- Oczyszczanie kodu

#### Niech stworzony przez Ciebie kod imponuje czystościa!

# SPIS TREŚCI

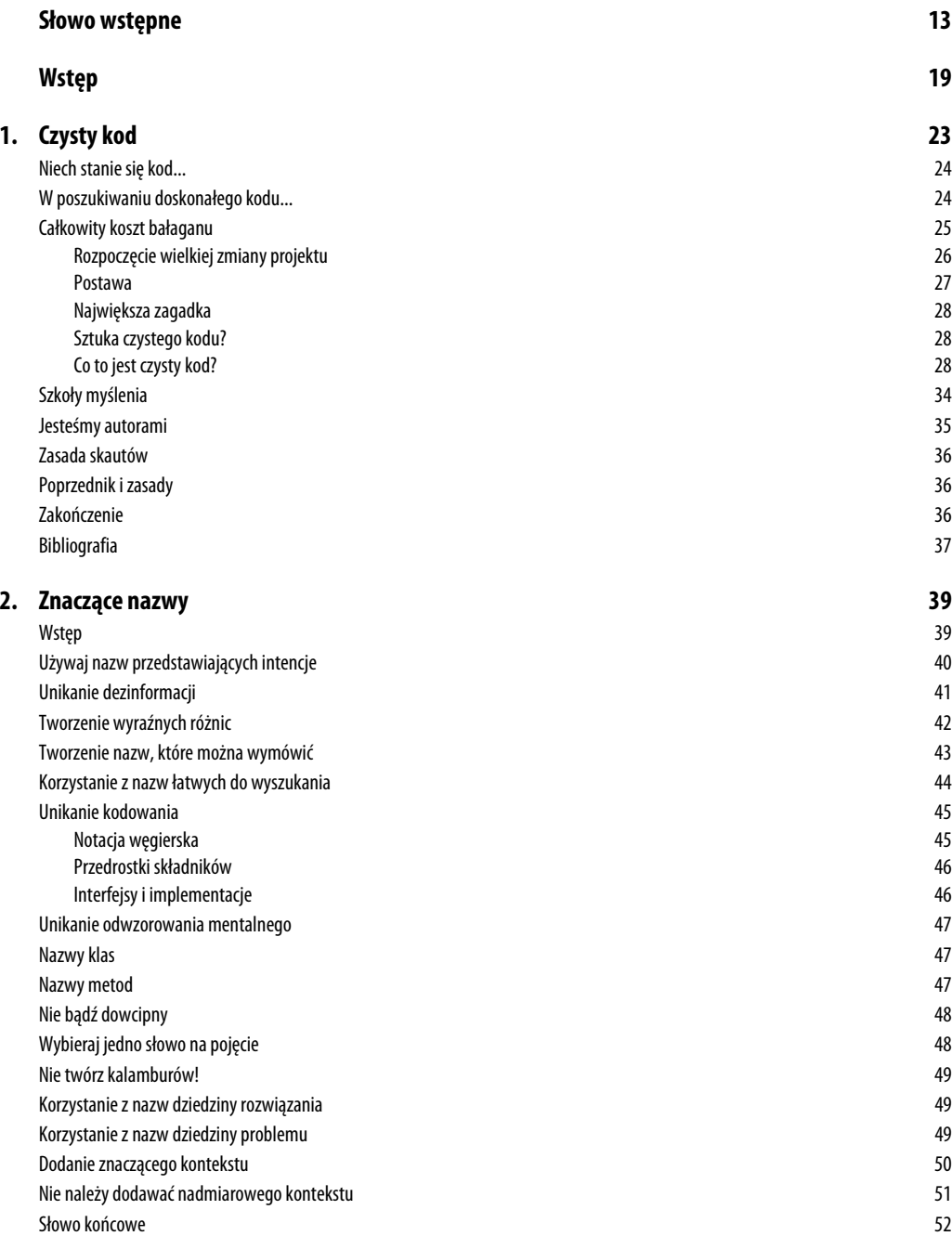

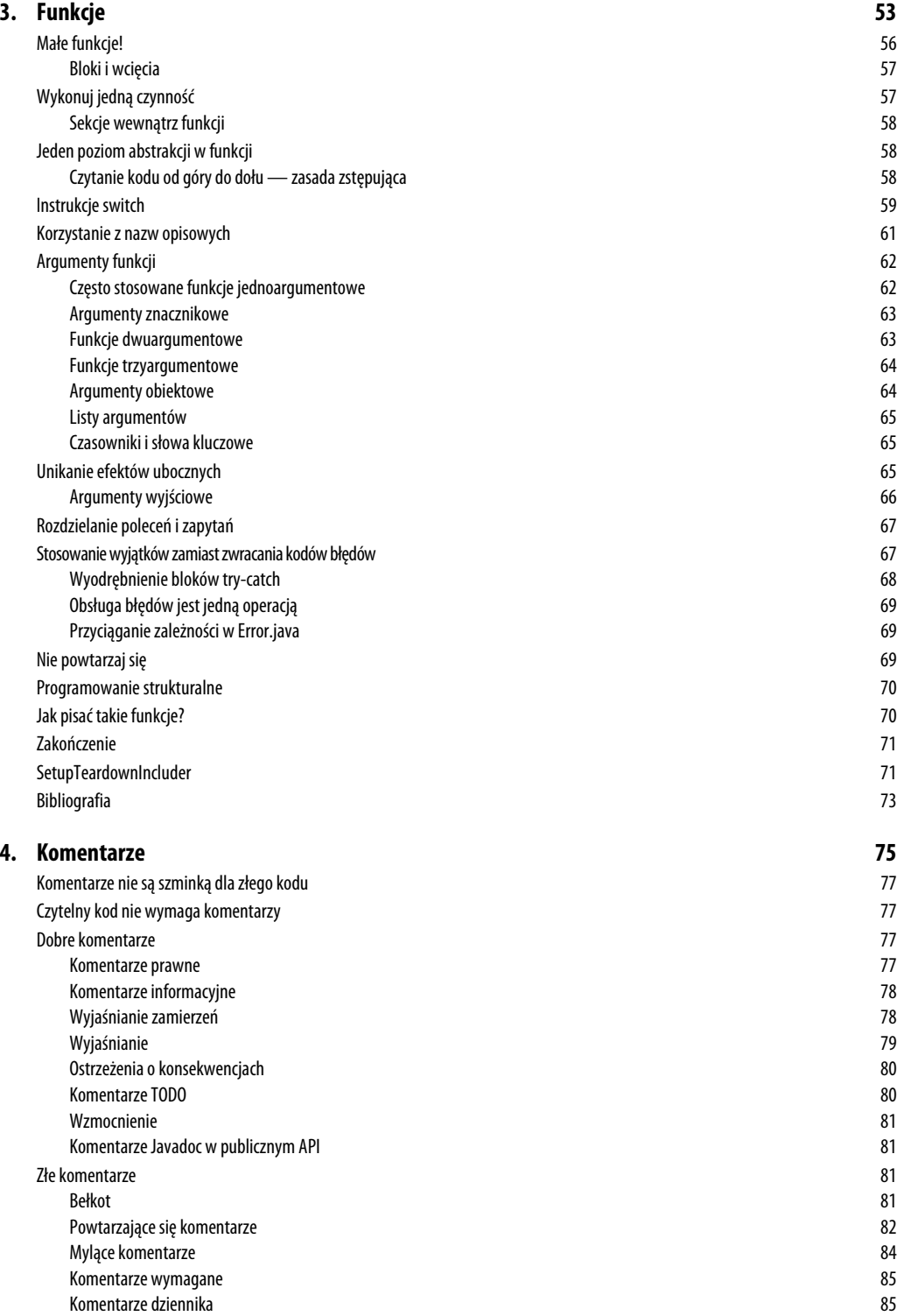

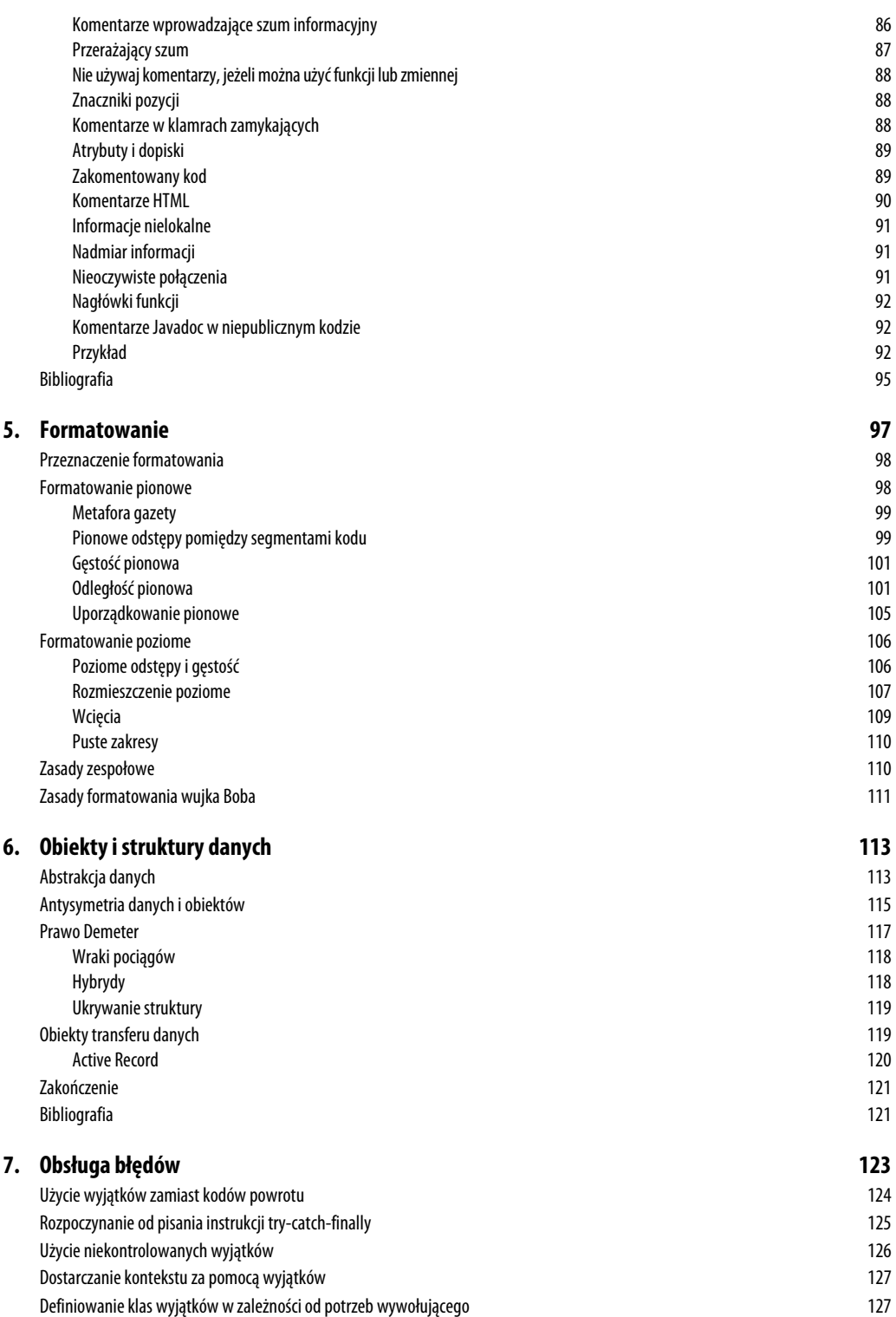

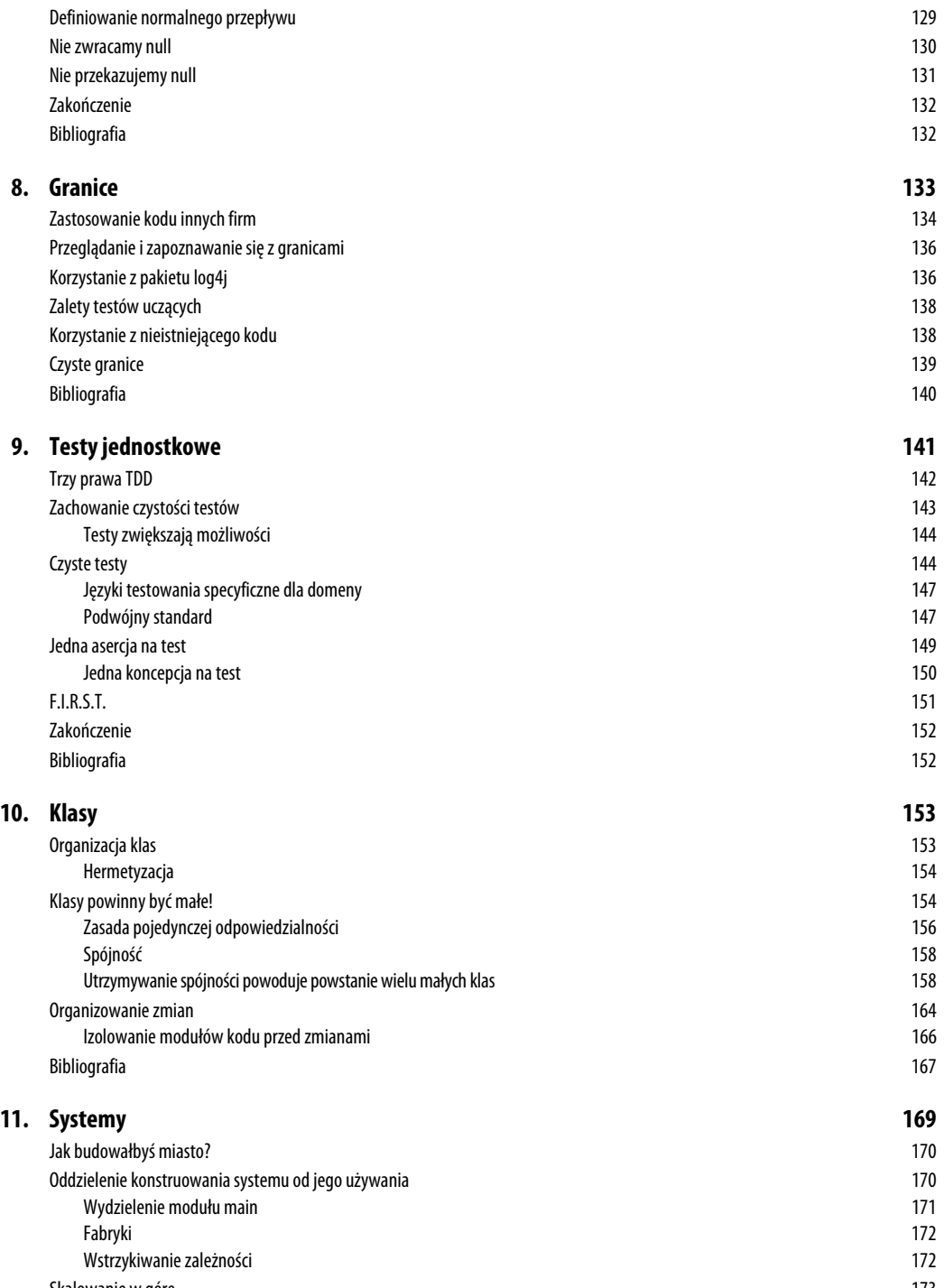

Skalowanie w górę 173 Separowanie (rozcięcie) problemów 176 Pośredniki Java 177

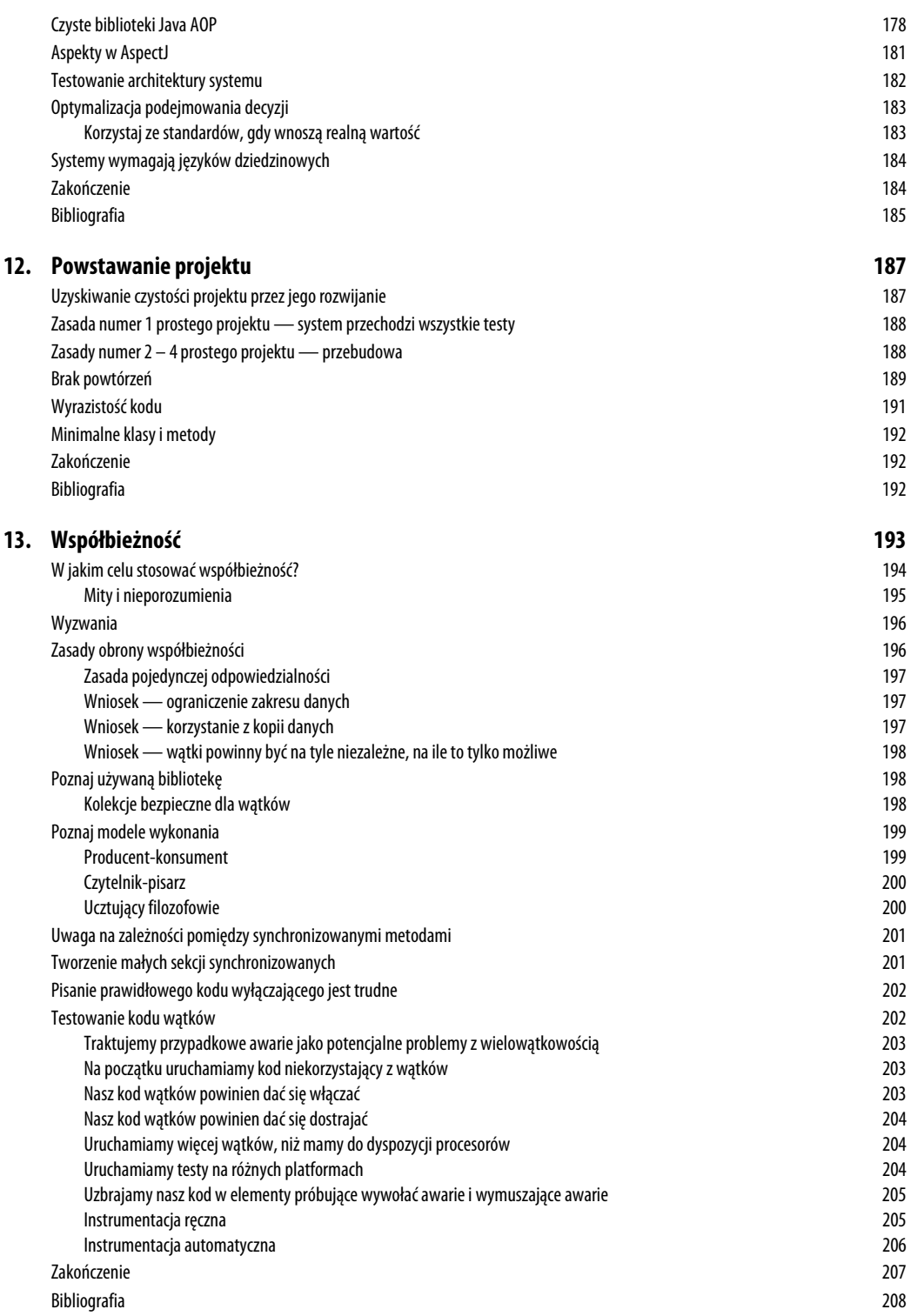

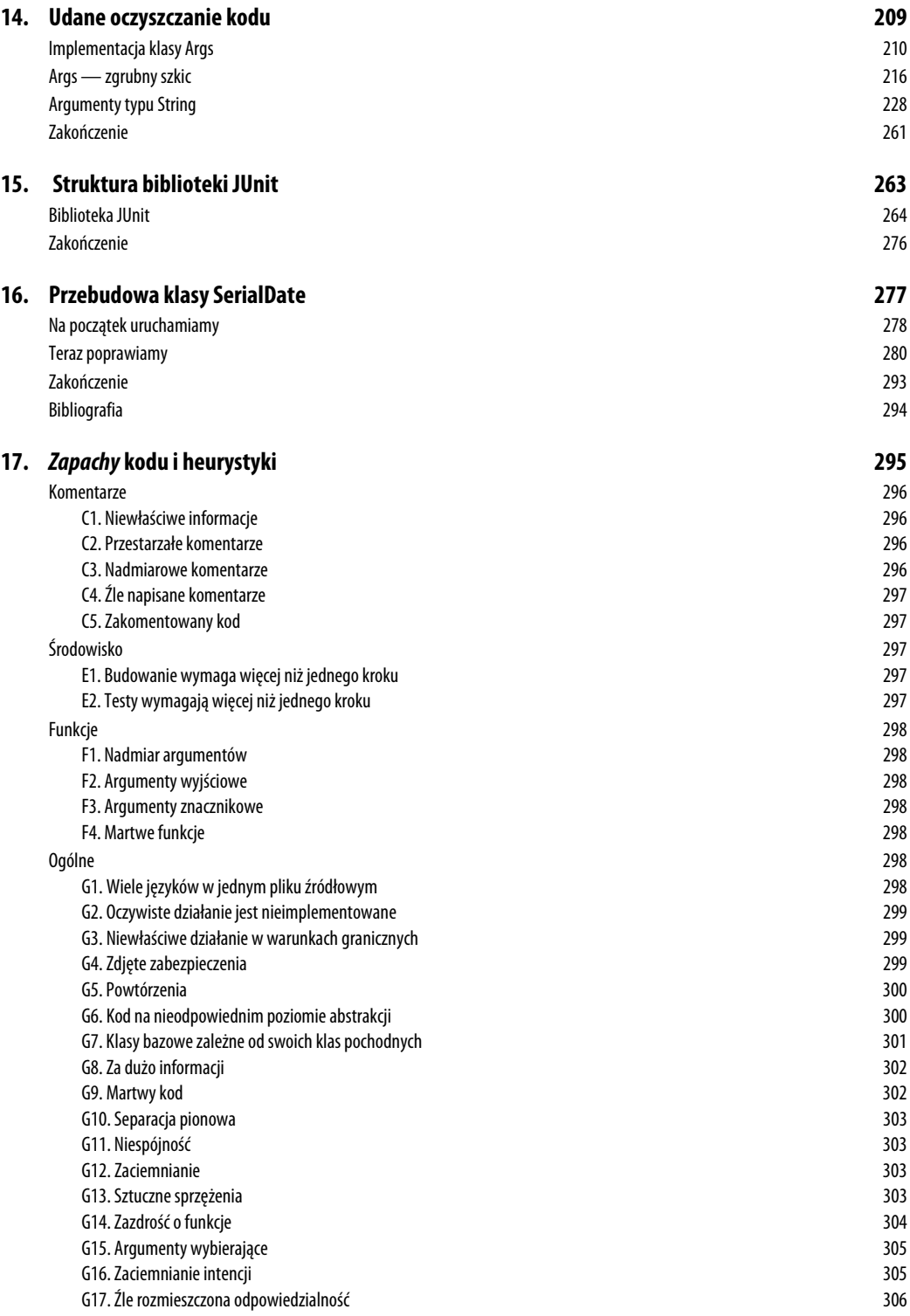

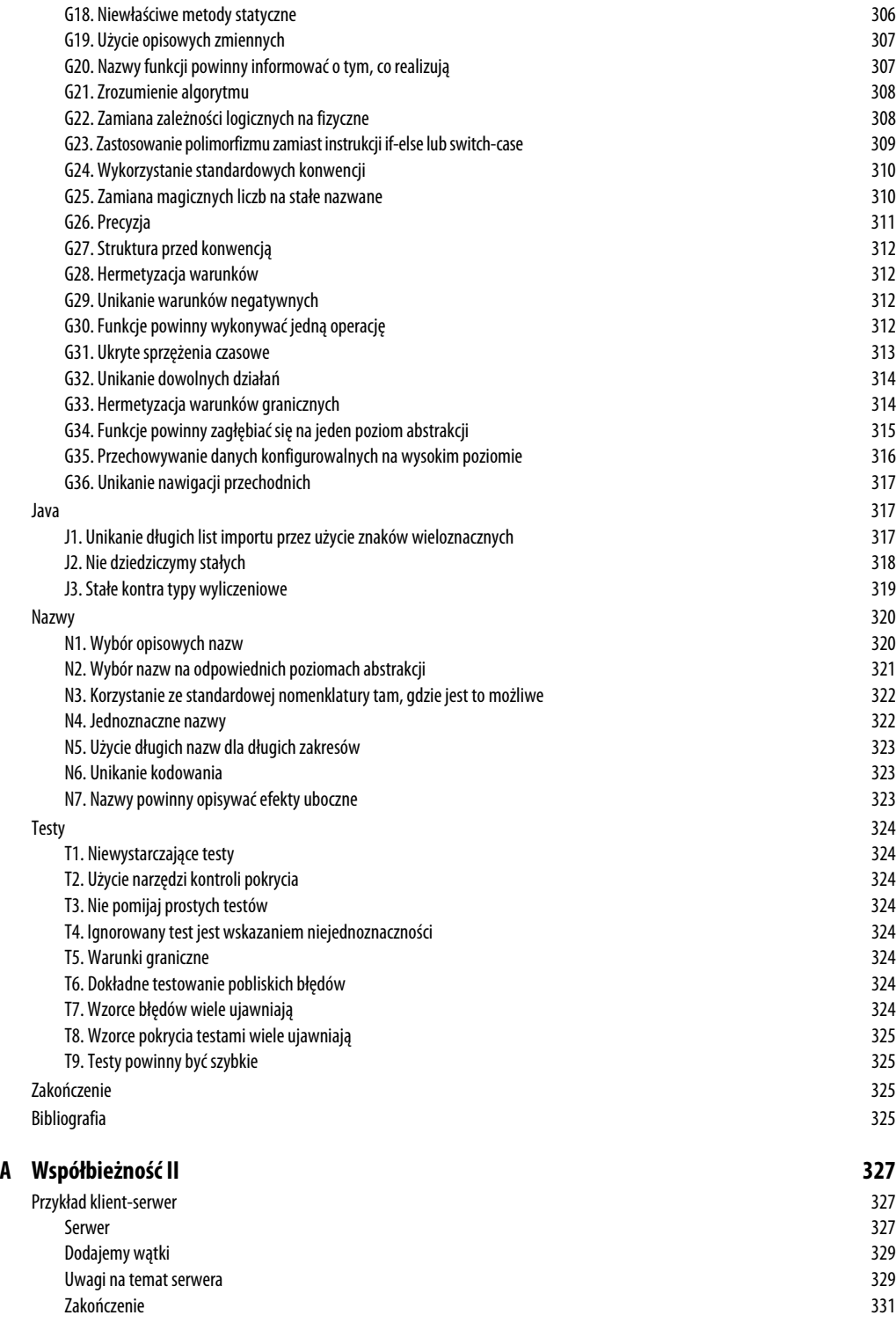

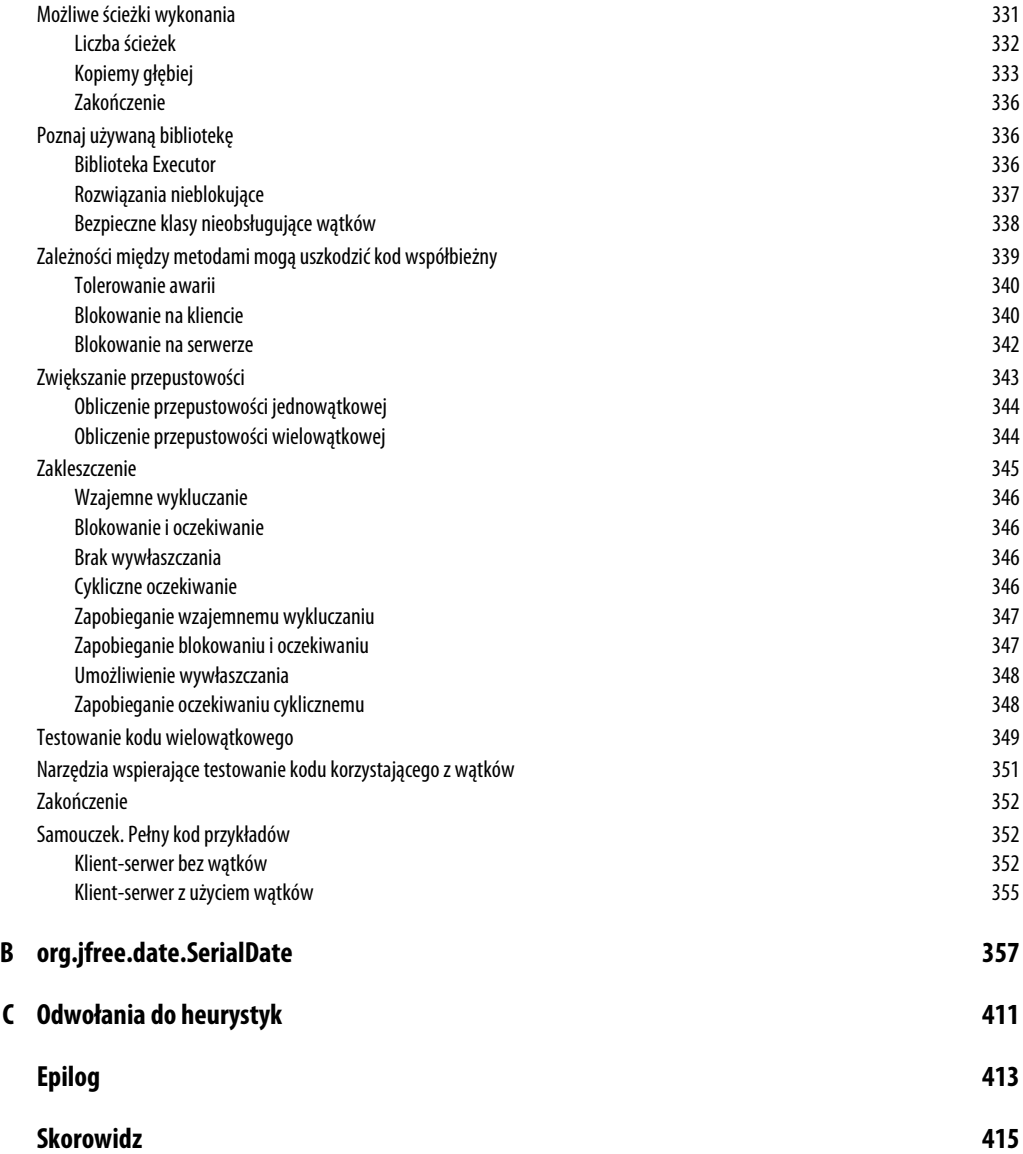

ROZDZIAŁ 4.

# **Komentarze**

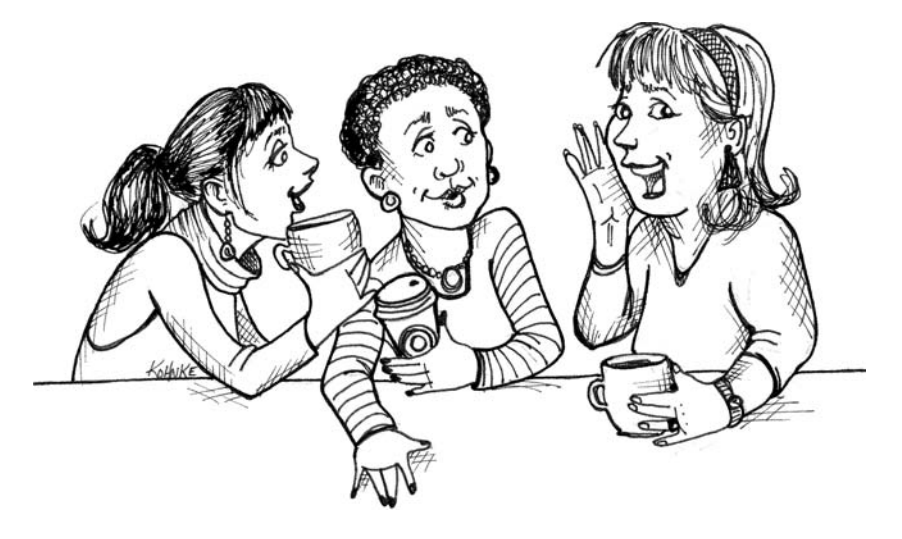

*Nie komentuj złego kodu — popraw go.* Brian W. Kernighan i P.J. Plaugher<sup>1</sup>

**IEWIELE JEST RZECZY TAK POMOCNYCH**, jak dobrze umieszczony komentarz. Jednocześnie nic tak nie **N**zaciemnia modułu, jak kilka zbyt dogmatycznych komentarzy. Nic nie jest tak szkodliwe, jak stary komentarz szerzący kłamstwa i dezinformację.

Komentarze nie są jak "Lista Schindlera". Nie są one "czystym dobrem". W rzeczywistości komentarze są w najlepszym przypadku koniecznym złem. Jeżeli nasz język programowania jest wystarczająco ekspresyjny lub mamy wystarczający talent, by wykorzystywać ten język, aby wyrażać nasze zamierzenia, nie będziemy potrzebować zbyt wielu komentarzy.

<sup>|&</sup>lt;br>|<br>|  $<sup>1</sup>$  [KP78], s. 144.</sup>

Prawidłowe zastosowanie komentarzy jest kompensowaniem naszych błędów przy tworzeniu kodu. Proszę zwrócić uwagę, że użyłem słowa *błąd*. Dokładnie to miałem na myśli. Obecność komentarzy zawsze sygnalizuje nieporadność programisty. Musimy korzystać z nich, ponieważ nie zawsze wiemy, jak wyrazić nasze intencje bez ich użycia, ale ich obecność nie jest powodem do świętowania.

Gdy uznamy, że konieczne jest napisanie komentarza, należy pomyśleć, czy nie istnieje sposób na wyrażenie tego samego w kodzie. Za każdym razem, gdy wyrazimy to samo za pomocą kodu, powinniśmy odczuwać satysfakcję. Za każdym razem, gdy piszemy komentarz, powinniśmy poczuć smak porażki.

Dlaczego jestem tak przeciwny komentarzom? Ponieważ one kłamią. Nie zawsze, nie rozmyślnie, ale nader często. Im starsze są komentarze, tym większe prawdopodobieństwo, że są po prostu błędne. Powód jest prosty. Programiści nie są w stanie utrzymywać ich aktualności.

Kod zmienia się i ewoluuje. Jego fragmenty są przenoszone w różne miejsca. Fragmenty te są rozdzielane, odtwarzane i ponownie łączone. Niestety, komentarze nie zawsze za nimi podążają — nie zawsze *mogą* być przenoszone. Zbyt często komentarze są odłączane od kodu, który opisują, i stają się osieroconymi notatkami o stale zmniejszającej się dokładności. Dla przykładu warto spojrzeć, co się stało z komentarzem i wierszem, którego dotyczył:

```
MockRequest request;
private final String HTTP DATE REGEXP =
    "[SMTWF][a-z]{2}\\,\\s[0-9]{2}\\s[JFMASOND][a-z]{2}\\s"+
   "[0-9]{4}\\s[0-9]{2}\\:[0-9]{2}\\:[0-9]{2}\\sGMT";
private Response response;
private FitNesseContext context;
private FileResponder responder;
private Locale saveLocale;
// Przykład: "Tue, 02 Apr 2003 22:18:49 GMT"
```
Pozostałe zmienne instancyjne zostały prawdopodobnie później dodane pomiędzy stałą HTTP\_ ´DATE\_REGEXP a objaśniającym ją komentarzem.

Można oczywiście stwierdzić, że programiści powinni być na tyle zdyscyplinowani, aby utrzymywać komentarze w należytym stanie. Zgadzam się, powinni. Wolałbym jednak, aby poświęcona na to energia została spożytkowana na zapewnienie takiej precyzji i wyrazistości kodu, by komentarze okazały się zbędne.

Niedokładne komentarze są znacznie gorsze niż ich brak. Kłamią i wprowadzają w błąd. Powodują powstanie oczekiwań, które nigdy nie są spełnione. Definiują stare zasady, które nie są już potrzebne lub nie powinny być stosowane.

Prawda znajduje się w jednym miejscu: w kodzie. Jedynie kod może niezawodnie przedstawić to, co realizuje. Jest jedynym źródłem naprawdę dokładnych informacji. Dlatego choć komentarze są czasami niezbędne, poświęcimy sporą ilość energii na zminimalizowanie ich liczby.

# **Komentarze nie są szminką dla złego kodu**

Jednym z często spotykanych powodów pisania komentarzy jest nieudany kod. Napisaliśmy moduł i zauważamy, że jest źle zorganizowany. Wiemy, że jest chaotyczny. Mówimy wówczas: "Hm, będzie lepiej, jak go skomentuję". Nie! Lepiej go poprawić!

Precyzyjny i czytelny kod z małą liczbą komentarzy jest o wiele lepszy niż zabałaganiony i złożony kod z mnóstwem komentarzy. Zamiast spędzać czas na pisaniu kodu wyjaśniającego bałagan, jaki zrobiliśmy, warto poświęcić czas na posprzątanie tego bałaganu.

# **Czytelny kod nie wymaga komentarzy**

W wielu przypadkach kod mógłby zupełnie obejść się bez komentarzy, a jednak programiści wolą umieścić w nim komentarz, zamiast zawrzeć objaśnienia w samym kodzie. Spójrzmy na poniższy przykład. Co wolelibyśmy zobaczyć? To:

```
// Sprawdzenie, czy pracownik ma prawo do wszystkich korzyści
if ((employee.flags & HOURLY FLAG) && (employee.age > 65))
```
czy to:

if (employee.isEligibleForFullBenefits())

Przeznaczenie tego kodu jest jasne po kilku sekundach myślenia. W wielu przypadkach jest to wyłącznie kwestia utworzenia funkcji, która wyraża to samo co komentarz, jaki chcemy napisać.

# **Dobre komentarze**

Czasami komentarze są niezbędne lub bardzo przydatne. Przedstawimy kilka przypadków, w których uznaliśmy, że warto poświęcić im czas. Należy jednak pamiętać, że naprawdę dobry komentarz to taki, dla którego znaleźliśmy powód, aby go nie pisać.

#### **Komentarze prawne**

Korporacyjne standardy kodowania czasami wymuszają na nas pisanie pewnych komentarzy z powodów prawnych. Na przykład informacje o prawach autorskich są niezbędnym elementem umieszczanym w komentarzu na początku każdego pliku źródłowego.

Przykładem może być standardowy komentarz, jaki umieszczaliśmy na początku każdego pliku źródłowego w FitNesse. Na szczęście nasze środowisko IDE ukrywa te komentarze przez ich automatyczne zwinięcie.

*// Copyright (C) 2003,2004,2005 by Object Mentor, Inc. All rights reserved.*

*// Released under the terms of the GNU General Public License version 2 or later.*

Tego typu komentarze nie powinny być wielkości umów lub kodeksów. Tam, gdzie to możliwe, warto odwoływać się do standardowych licencji lub zewnętrznych dokumentów, a nie umieszczać w komentarzu wszystkich zasad i warunków.

#### **Komentarze informacyjne**

Czasami przydatne jest umieszczenie w komentarzu podstawowych informacji. Na przykład w poniższym komentarzu objaśniamy wartość zwracaną przez metodę abstrakcyjną.

```
// Zwraca testowany obiekt Responder.
protected abstract Responder responderInstance();
```
Komentarze tego typu są czasami przydatne, ale tam, gdzie to możliwe, lepiej jest skorzystać z nazwy funkcji do przekazania informacji. Na przykład w tym przypadku komentarz może stać się niepotrzebny, jeżeli zmienimy nazwę funkcji: responderBeingTested.

Poniżej mamy nieco lepszy przypadek:

```
// Dopasowywany format kk:mm:ss EEE, MMM dd, yyyy
Pattern timeMatcher = Pattern.compile(
          "\\\d*:\\\d*:\\\d* \ \\\vee\,d* \ \\\vee\,d* \ \\\vee\,d* \ \\\vee\,d* \ \\\vee\,d* \ \\\vee\,d* \ \\\vee\,d* \ \\\vee\,d* \ \\\vee\,d* \ \\\vee\,d* \ \\\vee\,d* \ \\\vee\,d* \ \\\vee\,d* \ \\\vee\,d* \ \\\vee\,d* \ \\\vee\,d* \ \\\vee\,d* \ \\\vee\,d* \ \\\vee\,d* \ \\\vee\,d* \ \\\vee\,d* \ \\\vee\,d* \ \\\vee\,d* \
```
W tym przypadku komentarze pozwalają nam poinformować, że użyte wyrażenie regularne ma dopasować czas i datę sformatowane za pomocą funkcji SimpleDateFormat.format z użyciem zdefiniowanego formatu. Nadal lepiej jest przenieść kod do specjalnej klasy pozwalającej na konwertowanie formatów daty i czasu. Po tej operacji komentarz najprawdopodobniej stanie się zbędny.

#### **Wyjaśnianie zamierzeń**

W niektórych przypadkach komentarze zawierają informacje nie tylko o implementacji, ale także o powodach podjęcia danej decyzji. W poniższym przypadku widzimy interesującą decyzję udokumentowaną w postaci komentarza. Przy porównywaniu obiektów autor zdecydował o tym, że obiekty jego klasy będą po posortowaniu wyżej niż obiekty pozostałych klas.

```
public int compareTo(Object o)
{
    if(o instanceof WikiPagePath)
 {
       WikiPagePath p = (WikiPagePath) o;
       String compressedName = StringUtil.join(names, "");
       String compressedArgumentName = StringUtil.join(p.names, "");
       return compressedName.compareTo(compressedArgumentName);
    }
    return 1; // Jesteśmy więksi, ponieważ jesteśmy właściwego typu.
}
```
Poniżej pokazany jest lepszy przykład. Możemy nie zgadzać się z rozwiązaniem tego problemu przez programistę, ale przynajmniej wiemy, co próbował zrobić.

```
public void testConcurrentAddWidgets() throws Exception {
    WidgetBuilder widgetBuilder =
    new WidgetBuilder(new Class[]{BoldWidget.class});
   String text = "'''bold text'''";
```

```
 ParentWidget parent =
       new BoldWidget(new MockWidgetRoot(), "'''bold text'''");
    AtomicBoolean failFlag = new AtomicBoolean();
    failFlag.set(false);
   //Jest to nasza próba uzyskania wyścigu
   //przez utworzenie dużej liczby wątków.
   for (int i = 0; i < 25000; i++) {
       WidgetBuilderThread widgetBuilderThread =
       new WidgetBuilderThread(widgetBuilder, text, parent, failFlag);
       Thread thread = new Thread(widgetBuilderThread);
       thread.start();
 }
    assertEquals(false, failFlag.get());
}
```
#### **Wyjaśnianie**

Czasami przydatne jest wytłumaczenie znaczenia niejasnych argumentów lub zwracanych wartości. Zwykle lepiej jest znaleźć sposób na to, by ten argument lub zwracana wartość były bardziej czytelne, ale jeżeli są one częścią biblioteki standardowej lub kodu, którego nie możemy zmieniać, to wyjaśnienia w komentarzach mogą być użyteczne.

```
public void testCompareTo() throws Exception
{
    WikiPagePath a = PathParser.parse("PageA");
    WikiPagePath ab = PathParser.parse("PageA.PageB");
    WikiPagePath b = PathParser.parse("PageB");
    WikiPagePath aa = PathParser.parse("PageA.PageA");
    WikiPagePath bb = PathParser.parse("PageB.PageB");
    WikiPagePath ba = PathParser.parse("PageB.PageA");
  assertTrue(a.compareTo(a) == 0); \pi/a = aassertTrue(a.compareTo(b) != 0); \forall a!=b assertTrue(ab.compareTo(ab) == 0); // ab == ab
  assertTrue(a.compareTo(b) == -1); //a < b
   assertTrue(aa.compareTo(ab) == -1); // aa < ab
   assertTrue(ba.compareTo(bb) == -1); // ba < bb
  assertTrue(b.compareTo(a) == 1); \#b > aassertTrue(ab.compareTo(aa) == 1); \mathbb{R}/ab > aaassertTrue(bb.compareTo(ba) == 1); \mathit{/(bb} > ba)}
```
Istnieje oczywiście spore ryzyko, że komentarze objaśniające są nieprawidłowe. Warto przeanalizować poprzedni przykład i zobaczyć, jak trudno jest sprawdzić, czy są one prawidłowe. Wyjaśnia to, dlaczego niezbędne są objaśnienia i dlaczego są one ryzykowne. Tak więc przed napisaniem tego typu komentarzy należy sprawdzić, czy nie istnieje lepszy sposób, a następnie poświęcić im więcej uwagi, aby były precyzyjne.

#### **Ostrzeżenia o konsekwencjach**

Komentarze mogą również służyć do ostrzegania innych programistów o określonych konsekwencjach. Poniższy komentarz wyjaśnia, dlaczego przypadek testowy jest wyłączony:

```
// Nie uruchamiaj, chyba że masz nieco czasu do zagospodarowania.
public void _testWithReallyBigFile()
{
    writeLinesToFile(10000000);
   response.setBody(testFile);
   response.readyToSend(this);
  String responseString = output.toString();
    assertSubString("Content-Length:
    ´1000000000", responseString);
    assertTrue(bytesSent > 1000000000);
}
```
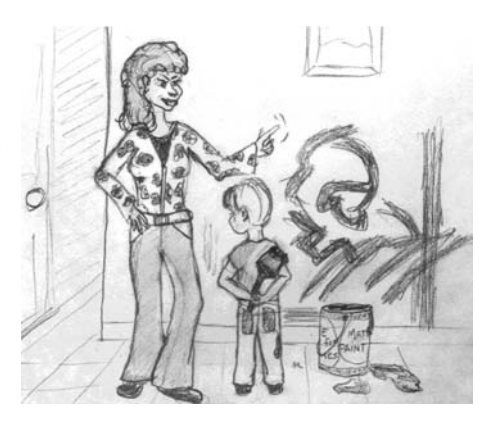

Obecnie oczywiście wyłączamy przypadek testowy przez użycie atrybutu @Ignore z odpowiednim tekstem wyjaśniającym. @Ignore("Zajmuje zbyt dużo czasu"). Jednak w czasach przed JUnit 4 umieszczenie podkreślenia przed nazwą metody było często stosowaną konwencją. Komentarz, choć nonszalancki, dosyć dobrze wskazuje powód.

Poniżej pokazany jest inny przykład:

```
public static SimpleDateFormat makeStandardHttpDateFormat()
{
    //SimpleDateFormat nie jest bezpieczna dla wątków,
    //więc musimy każdy obiekt tworzyć niezależnie.
    SimpleDateFormat df = new SimpleDateFormat("EEE, dd MMM yyyy HH:mm:ss z");
    df.setTimeZone(TimeZone.getTimeZone("GMT"));
    return df;
}
```
Można narzekać, że istnieją lepsze sposoby rozwiązania tego problemu. Mogę się z tym zgodzić. Jednak zastosowany tu komentarz jest całkiem rozsądny. Może on powstrzymać nadgorliwego programistę przed użyciem statycznego inicjalizera dla zapewnienia lepszej wydajności.

#### **Komentarze TODO**

Czasami dobrym pomysłem jest pozostawianie notatek "do zrobienia" w postaci komentarzy //TODO. W zamieszczonym poniżej przypadku komentarz TODO wyjaśnia, dlaczego funkcja ma zdegenerowaną implementację i jaka powinna być jej przyszłość.

```
//TODO-MdM Nie jest potrzebna.
// Oczekujemy, że zostanie usunięta po pobraniu modelu.
protected VersionInfo makeVersion() throws Exception
{
    return null;
}
```
Komentarze TODO oznaczają zadania, które według programisty powinny być wykonane, ale z pewnego powodu nie można tego zrobić od razu. Może to być przypomnienie o konieczności usunięcia przestarzałej funkcji lub prośba do innej osoby o zajęcie się problemem. Może to być żądanie, aby ktoś pomyślał o nadaniu lepszej nazwy, lub przypomnienie o konieczności wprowadzenia zmiany zależnej od planowanego zdarzenia. Niezależnie od tego, czym jest TODO, *nie może* to być wymówka dla pozostawienia złego kodu w systemie.

Obecnie wiele dobrych IDE zapewnia specjalne funkcje lokalizujące wszystkie komentarze TODO, więc jest mało prawdopodobne, aby zostały zgubione. Nadal jednak nie jest korzystne, by kod był nafaszerowany komentarzami TODO. Należy więc regularnie je przeglądać i eliminować wszystkie, które się da.

#### **Wzmocnienie**

Komentarz może być użyty do wzmocnienia wagi operacji, która w przeciwnym razie może wydawać się niekonsekwencją.

```
String listItemContent = match.group(3).trim();
// Wywołanie trim jest naprawdę ważne. Usuwa początkowe
// spacje, które mogą spowodować, że element będzie
// rozpoznany jako kolejna lista.
new ListItemWidget(this, listItemContent, this.level + 1);
return buildList(text.substring(match.end()));
```
# **Komentarze Javadoc w publicznym API**

Nie ma nic bardziej pomocnego i satysfakcjonującego, jak dobrze opisane publiczne API. Przykładem tego może być standardowa biblioteka Java. Bez niej pisanie programów Java byłoby trudne, o ile nie niemożliwe.

Jeżeli piszemy publiczne API, to niezbędne jest napisanie dla niego dobrej dokumentacji Javadoc. Jednak należy pamiętać o pozostałych poradach z tego rozdziału. Komentarze Javadoc mogą być równie mylące, nie na miejscu i nieszczere jak wszystkie inne komentarze.

# **Złe komentarze**

Do tej kategorii należy większość komentarzy. Zwykle są to podpory złego kodu lub wymówki albo uzasadnienie niewystarczających decyzji znaczące niewiele więcej niż dyskusja programisty ze sobą.

# **Bełkot**

Pisanie komentarza tylko dlatego, że czujemy, iż powinien być napisany lub też że wymaga tego proces, jest błędem. Jeżeli decydujemy się na napisanie komentarza, musimy poświęcić nieco czasu na upewnienie się, że jest to najlepszy komentarz, jaki mogliśmy napisać.

Poniżej zamieszczony jest przykład znaleziony w FitNesse. Komentarz był faktycznie przydatny. Jednak autor śpieszył się lub nie poświęcił mu zbyt wiele uwagi. Bełkot, który po sobie zostawił, stanowi nie lada zagadkę:

```
public void loadProperties()
{
    try
    {
      String propertiesPath = propertiesLocation + ''/'' + PROPERTIES FILE;
       FileInputStream propertiesStream = new FileInputStream(propertiesPath);
       loadedProperties.load(propertiesStream);
    }
    catch(IOException e)
    {
       // Brak plików właściwości oznacza załadowanie wszystkich wartości domyślnych.
    }
}
```
Co oznacza komentarz w bloku catch? Jasne jest, że znaczy on coś dla autora, ale znaczenie to nie zostało dobrze wyartykułowane. Jeżeli otrzymamy wyjątek IOException, najwyraźniej oznacza to brak pliku właściwości, a w takim przypadku ładowane są wszystkie wartości domyślne. Jednak kto ładuje te wartości domyślne? Czy były załadowane przed wywołaniem loadProperties.load? Czy też loadProperties.load przechwytuje wyjątek, ładuje wartości domyślne i przekazuje nam wyjątek do zignorowania? A może loadProperties.load ładuje wszystkie wartości domyślne przed próbą załadowania pliku? Czy autor próbował usprawiedliwić przed samym sobą fakt, że pozostawił pusty blok catch? Być może — ta możliwość jest nieco przerażająca — autor próbował powiedzieć sobie, że powinien wrócić w to miejsce i napisać kod ładujący wartości domyślne.

Jedynym sposobem, aby się tego dowiedzieć, jest przeanalizowanie kodu z innych części systemu i sprawdzenie, co się w nich dzieje. Wszystkie komentarze, które wymuszają zaglądanie do innych modułów w celu ich zrozumienia, nie są warte bitów, które zajmują.

#### **Powtarzające się komentarze**

Na listingu 4.1 zamieszczona jest prosta funkcja z komentarzem w nagłówku, który jest całkowicie zbędny. Prawdopodobnie dłużej zajmuje przeczytanie komentarza niż samego kodu.

*LISTING 4.1. waitForClose*

```
// Metoda użytkowa kończąca pracę, gdy this.closed ma wartość true. Zgłasza wyjątek,
// jeżeli przekroczony zostanie czas oczekiwania.
public synchronized void waitForClose(final long timeoutMillis)
   throws Exception
{
   if(!closed)
   {
     wait(timeoutMillis);
     if(!closed)
       throw new Exception("MockResponseSender could not be closed");
   }
}
```
Czemu służy ten komentarz? Przecież nie niesie więcej informacji niż sam kod. Nie uzasadnia on kodu, nie przedstawia zamierzeń ani przyczyn. Nie jest łatwiejszy do czytania od samego kodu. W rzeczywistości jest mniej precyzyjny niż kod i wymusza na czytelniku zaakceptowanie braku precyzji w imię prawdziwego zrozumienia. Jest on podobny do paplania sprzedawcy używanych samochodów, który zapewnia, że nie musisz zaglądać pod maskę.

Spójrzmy teraz na legion bezużytecznych i nadmiarowych komentarzy Javadoc pobranych z programu Tomcat i zamieszczonych na listingu 4.2. Komentarze te mają za zadanie wyłącznie zaciemnić i popsuć kod. Nie mają one żadnej wartości dokumentującej. Co gorsza, pokazałem tutaj tylko kilka pierwszych. W tym module znajduje się znacznie więcej takich komentarzy.

```
LISTING 4.2. ContainerBase.java (Tomcat)
```

```
public abstract class ContainerBase
   implements Container, Lifecycle, Pipeline,
   MBeanRegistration, Serializable {
   /**
    * The processor delay for this component.
 */
   protected int backgroundProcessorDelay = -1;
   /**
    * The lifecycle event support for this component.
 */
   protected LifecycleSupport lifecycle =
     new LifecycleSupport(this);
   /**
    * The container event listeners for this Container.
 */
   protected ArrayList listeners = new ArrayList();
   /**
    * The Loader implementation with which this Container is
    * associated.
    */
   protected Loader loader = null;
   /**
    * The Logger implementation with which this Container is
    * associated.
    */
   protected Log logger = null;
   /**
    * Associated logger name.
 */
   protected String logName = null;
   /**
    * The Manager implementation with which this Container is
    * associated.
 */
   protected Manager manager = null;
   /**
    * The cluster with which this Container is associated.
 */
   protected Cluster cluster = null;
```

```
 /**
    * The human-readable name of this Container.
    */
   protected String name = null;
   /**
    * The parent Container to which this Container is a child.
 */
   protected Container parent = null;
 /**
    * The parent class loader to be configured when we install a
    * Loader.
    */
   protected ClassLoader parentClassLoader = null;
 /**
    * The Pipeline object with which this Container is
    * associated.
 */
   protected Pipeline pipeline = new StandardPipeline(this);
 /**
    * The Realm with which this Container is associated.
 */
   protected Realm realm = null;
   /**
    * The resources DirContext object with which this Container
    * is associated.
    */
   protected DirContext resources = null;
```
#### **Mylące komentarze**

Czasami pomimo najlepszych intencji programista zapisuje w komentarzu nieprecyzyjne zdania. Wróćmy na moment do nadmiarowego, ale również nieco mylącego komentarza zamieszczonego na listingu 4.1.

Czy Czytelnik zauważył, w czym ten komentarz jest mylący? Metoda ta nie kończy się, *gdy* this.closed ma wartość true. Kończy się ona, *jeżeli* this.closed ma wartość true; w przeciwnym razie czeka określony czas, a następnie zgłasza wyjątek, *jeżeli* this.closed nadal nie ma wartości true.

Ta subtelna dezinformacja umieszczona w komentarzu, który czyta się trudniej niż sam kod, może spowodować, że inny programista naiwnie wywoła tę funkcję, oczekując, że zakończy się od razu, gdy this.closed przyjmie wartość true. Ten biedny programista może zorientować się, o co chodzi, dopiero w sesji debugera, gdy będzie próbował zorientować się, dlaczego jego kod działa tak powoli.

#### **Komentarze wymagane**

Wymaganie, aby każda funkcja posiadała Javadoc lub aby każda zmienna posiadała komentarz, jest po prostu głupie. Tego typu komentarze tylko zaciemniają kod i prowadzą do powszechnych pomyłek i dezorganizacji.

Na przykład wymaganie komentarza Javadoc prowadzi do powstania takich potworów, jak ten zamieszczony na listingu 4.3. Takie komentarze nie wnoszą niczego, za to utrudniają zrozumienie kodu.

```
LISTING 4.3.
   /**
     *
     * @param title Tytuł płyty CD
     * @param author Autor płyty CD
     * @param tracks Liczba ścieżek na płycie CD
     * @param durationInMinutes Czas odtwarzania CD w minutach
     */
   public void addCD(String title, String author,
                         int tracks, int durationInMinutes) {
      CD cd = new CD();
       cd.title = title;
      cd.author = author;
      cd.tracks = tracks;
       cd.duration = duration;
       cdList.add(cd);
   }
```
#### **Komentarze dziennika**

Czasami programiści dodają na początku każdego pliku komentarz informujący o każdej edycji. Komentarze takie tworzą pewnego rodzaju dziennik wszystkich wprowadzonych zmian. Spotkałem się z modułami zawierającymi kilkanaście stron z kolejnymi pozycjami dziennika.

```
* Changes (from 11-Oct-2001)
```

```
* --------------------------
```
*\* com.jrefinery.date (DG);*

- *\* class (DG);*
- *\* 12-Nov-2001 : IBD requires setDescription() method, now that NotableDate*
- *\* class is gone (DG); Changed getPreviousDayOfWeek(),*
- *\* getFollowingDayOfWeek() and getNearestDayOfWeek() to correct*

*\* bugs (DG);*

- *\* 05-Dec-2001 : Fixed bug in SpreadsheetDate class (DG);*
- *\* 29-May-2002 : Moved the month constants into a separate interface*
- *\* (MonthConstants) (DG);*
- *\* 27-Aug-2002 : Fixed bug in addMonths() method, thanks to N???levka Petr (DG);*
- *\* 03-Oct-2002 : Fixed errors reported by Checkstyle (DG);*
- *\* 13-Mar-2003 : Implemented Serializable (DG);*
- *\* 29-May-2003 : Fixed bug in addMonths method (DG);*
- *\* 04-Sep-2003 : Implemented Comparable. Updated the isInRange javadocs (DG);*
- *\* 05-Jan-2005 : Fixed bug in addYears() method (1096282) (DG);*

*<sup>\* 11-</sup>Oct-2001 : Re-organised the class and moved it to new package*

*<sup>\* 05-</sup>Nov-2001 : Added a getDescription() method, and eliminated NotableDate*

Dawno temu istniały powody tworzenia i utrzymywania takich dzienników na początku każdego modułu. Nie mieliśmy po prostu systemów kontroli wersji, które wykonywały to za nas. Obecnie jednak takie długie dzienniki tylko pogarszają czytelność modułu. Powinny zostać usunięte.

#### **Komentarze wprowadzające szum informacyjny**

Czasami zdarza się nam spotkać komentarze, które nie są niczym więcej jak tylko szumem informacyjnym. Przedstawiają one oczywiste dane i nie dostarczają żadnych nowych informacji.

```
/**
* Konstruktor domyślny.
*/
protected AnnualDateRule() {
}
```
No nie, *naprawdę*? Albo coś takiego:

*/\*\* Dzień miesiąca. \*/* private int dayOfMonth;

Następnie mamy doskonały przykład nadmiarowości:

```
/**
* Zwraca dzień miesiąca.
*
* @return dzień miesiąca.
*/
public int getDayOfMonth() {
    return dayOfMonth;
}
```
Komentarze takie stanowią tak duży szum informacyjny, że nauczyliśmy się je ignorować. Gdy czytamy kod, nasze oczy po prostu je pomijają. W końcu komentarze te głoszą nieprawdę, gdy otaczający kod jest zmieniany.

Pierwszy komentarz z listingu 4.4 wydaje się właściwy<sup>2</sup>. Wyjaśnia powód zignorowania bloku catch. Jednak drugi jest czystym szumem. Najwyraźniej programista był tak sfrustrowany pisaniem bloków try-catch w tej funkcji, że musiał sobie ulżyć.

#### *LISTING 4.4. startSending*

```
private void startSending()
{
   try
 {
     doSending();
   }
   catch(SocketException e)
 {
     // Normalne. Ktoś zatrzymał żądanie.
   }
   catch(Exception e)
```
 $\frac{1}{2}$  Obecny trend sprawdzania poprawności w komentarzach przez środowiska IDE jest zbawieniem dla wszystkich, którzy czytają dużo kodu.

```
 {
     try
     {
       response.add(ErrorResponder.makeExceptionString(e));
       response.closeAll();
     }
     catch(Exception e1)
\{ // Muszę zrobić przerwę!
     }
  }
}
```
Zamiast szukać ukojenia w bezużytecznych komentarzach, programista powinien zauważyć, że jego frustracja może być rozładowana przez poprawienie struktury kodu. Powinien skierować swoją energię na wyodrębnienie ostatniego bloku try-catch do osobnej funkcji, jak jest to pokazane na listingu 4.5.

```
LISTING 4.5. startSending (zmodyfikowany)
```

```
private void startSending()
{
   try
   {
     doSending();
   }
   catch(SocketException e)
 {
     // Normalne. Ktoś zatrzymał żądanie.
   }
   catch(Exception e)
 {
     addExceptionAndCloseResponse(e);
   }
}
private void addExceptionAndCloseResponse(Exception e)
{
   try
   {
     response.add(ErrorResponder.makeExceptionString(e));
     response.closeAll();
   }
   catch(Exception e1)
   {
   }
}
```
Warto zastąpić pokusę tworzenia szumu determinacją do wyczyszczenia swojego kodu. Pozwala to stać się lepszym i szczęśliwszym programistą.

#### **Przerażający szum**

Komentarze Javadoc również mogą być szumem. Jakie jest przeznaczenie poniższych komentarzy Javadoc (ze znanej biblioteki open source)? Odpowiedź: żadne. Są to po prostu nadmiarowe komentarze stanowiące szum informacyjny, napisane w źle pojętej chęci zapewnienia dokumentacji.

```
/** Nazwa. */
private String name;
/** Wersja. */
private String version;
/** nazwaLicencji. */
private String licenceName;
/** Wersja. */
private String info;
```
Przeczytajmy dokładniej te komentarze. Czy czytelnik może zauważyć błąd kopiowania i wklejania? Jeżeli autor nie poświęcił uwagi pisaniu komentarzy (lub ich wklejaniu), to czy czytelnik może oczekiwać po nich jakiejś korzyści?

# **Nie używaj komentarzy, jeżeli można użyć funkcji lub zmiennej**

Przeanalizujmy poniższy fragment kodu:

```
// Czy moduł z listy globalnej <mod> zależy
// od podsystemu, którego jest częścią?
if (smodule.getDependSubsystems().contains(subSysMod.getSubSystem()))
```
Może to być przeorganizowane bez użycia komentarzy:

```
ArrayList moduleDependees = smodule.getDependSubsystems();
String ourSubSystem = subSysMod.getSubSystem():
if (moduleDependees.contains(ourSubSystem))
```
Autor oryginalnego kodu prawdopodobnie napisał komentarz na początku (niestety), a następnie kod realizujący zadanie z komentarza. Jeżeli jednak autor zmodyfikowałby kod w sposób, w jaki ja to wykonałem, komentarz mógłby zostać usunięty.

# **Znaczniki pozycji**

Czasami programiści lubią zaznaczać określone miejsca w pliku źródłowym. Na przykład ostatnio trafiłem na program, w którym znalazłem coś takiego:

```
// Akcje //////////////////////////////////
```
Istnieją rzadkie przypadki, w których sensowne jest zebranie określonych funkcji razem pod tego rodzaju transparentami. Jednak zwykle powodują one chaos, który powinien być wyeliminowany — szczególnie ten pociąg ukośników na końcu.

Transparent ten jest zaskakujący i oczywisty, jeżeli nie widzimy go zbyt często. Tak więc warto używać ich oszczędnie i tylko wtedy, gdy ich zalety są wyraźne. Jeżeli zbyt często używamy tych transparentów, zaczynają być traktowane jako szum tła i ignorowane.

#### **Komentarze w klamrach zamykających**

Zdarza się, że programiści umieszczają specjalne komentarze po klamrach zamykających, tak jak na listingu 4.6. Choć może to mieć sens w przypadku długich funkcji, z głęboko zagnieżdżonymi strukturami, w małych i hermetycznych funkcjach, jakie preferujemy, tworzą tylko nieład. Jeżeli więc Czytelnik będzie chciał oznaczać klamry zamykające, niech spróbuje zamiast tego skrócić funkcję.

#### *LISTING 4.6. wc.java*

```
public class wc {
   public static void main(String[] args) {
     BufferedReader in = new BufferedReader(new InputStreamReader(System.in));
     String line;
     int lineCount = 0;
    int charCount = 0;
    int wordCount = 0;
    try {
      while ((line = in.readLine()) != null {
         lineCount++;
         charCount += line.length();
        String words[] = line.split("\\W"); wordCount += words.length;
       } //while
       System.out.println("wordCount = " + wordCount);
       System.out.println("lineCount = " + lineCount);
      System.out.println("charCount = " + charCount);
     } // try
     catch (IOException e) {
     System.err.println("Error:" + e.getMessage());
     } //catch
   } //main
}
```
# **Atrybuty i dopiski**

*/\* Dodane przez Ricka \*/*

Systemy kontroli wersji świetnie nadają się do zapamiętywania, kto (i kiedy) dodał określony fragment. Nie ma potrzeby zaśmiecania kodu tymi małymi dopiskami. Można uważać, że tego typu komentarze będą przydatne do sprawdzenia, z kim można porozmawiać na temat danego fragmentu kodu. Rzeczywistość jest inna — zwykle zostają tam przez lata, tracąc na dokładności i użyteczności.

Pamiętajmy — systemy kontroli wersji są lepszym miejscem dla tego rodzaju informacji.

#### **Zakomentowany kod**

Niewiele jest praktyk tak nieprofesjonalnych, jak zakomentowanie kodu. Nie rób tego!

```
InputStreamResponse response = new InputStreamResponse();
response.setBody(formatter.getResultStream(), formatter.getByteCount());
// InputStream resultsStream = formatter.getResultStream();
// StreamReader reader = new StreamReader(resultsStream);
// response.setContent(reader.read(formatter.getByteCount()));
```
Inni programiści, którzy zobaczą taki zakomentowany kod, nie będą mieli odwagi go usunąć. Uznają, że jest tam z jakiegoś powodu i że jest zbyt ważny, aby go usunąć. W ten sposób zakomentowany kod zaczyna się odkładać jak osad na dnie butelki zepsutego wina.

Przeanalizujmy fragment z projektu Apache:

```
this.bytePos = writeBytes(pngIdBytes, 0);
//hdrPos = bytePos;
writeHeader();
writeResolution();
//dataPos = bytePos;
if (writeImageData()) {
    writeEnd();
    this.pngBytes = resizeByteArray(this.pngBytes, this.maxPos);
}
else {
    this.pngBytes = null;
}
return this.pngBytes;
```
Dlaczego te dwa wiersze kodu są zakomentowane? Czy są ważne? Czy jest to pozostałość po wcześniejszych zmianach? Czy też są błędami, które ktoś przed laty zakomentował i nie zadał sobie trudu, aby to wyczyścić?

W latach sześćdziesiątych ubiegłego wieku komentowanie kodu mogło być przydatne. Jednak od bardzo długiego czasu mamy już dobre systemy kontroli wersji. Systemy te pamiętają za nas wcześniejszy kod. Nie musimy już komentować kodu. Po prostu możemy go usunąć. Nie stracimy go. Gwarantuję.

#### **Komentarze HTML**

Kod HTML w komentarzach do kodu źródłowego jest paskudny, o czym można się przekonać po przeczytaniu kodu zamieszczonego poniżej. Powoduje on, że komentarze są trudne do przeczytania w jedynym miejscu, gdzie powinny być łatwe do czytania — edytorze lub środowisku IDE. Jeżeli komentarze mają być pobierane przez jakieś narzędzie (na przykład Javadoc), aby mogły być wyświetlone na stronie WWW, to zadaniem tego narzędzia, a nie programisty, powinno być opatrzenie ich stosownymi znacznikami HTML.

```
/**
 * Zadanie uruchomienia testów sprawności.
 * Zadanie uruchamia testy fitnesse i publikuje wyniki.
 * <p/>
 * <pre>
 * Zastosowanie:
 * <taskdef name="execute-fitnesse-tests"
 * classname="fitnesse.ant.ExecuteFitnesseTestsTask"
 * classpathref="classpath" />
 * LUB
 * <taskdef classpathref="classpath"
 * resource="tasks.properties" />
 * <p/>
 * <execute-fitnesse-tests
 * suitepage="FitNesse.SuiteAcceptanceTests"
 * fitnesseport="8082"
 * resultsdir="${results.dir}"
 * resultshtmlpage="fit-results.html"
 * classpathref="classpath" />
 * </pre>
 */
```
#### **Informacje nielokalne**

Jeżeli konieczne jest napisanie komentarza, to należy upewnić się, że opisuje on kod znajdujący się w pobliżu. Nie należy udostępniać informacji dotyczących całego systemu w kontekście komentarzy lokalnych. Weźmy jako przykład zamieszczone poniżej komentarze Javadoc. Pomijając fakt, że są zupełnie zbędne, zawierają one informacje o domyślnym porcie. Funkcja jednak nie ma absolutnie żadnej kontroli nad tą wartością domyślną. Komentarz nie opisuje funkcji, ale inną część systemu, znacznie od niej oddaloną. Oczywiście, nie ma gwarancji, że komentarz ten zostanie zmieniony, gdy kod zawierający wartość domyślną ulegnie zmianie.

```
/**
 * Port, na którym działa fitnesse. Domyślnie <b>8082</b>.
 *
 * @param fitnessePort
 */
public void setFitnessePort(int fitnessePort)
{
    this.fitnessePort = fitnessePort;
}
```
# **Nadmiar informacji**

Nie należy umieszczać w komentarzach interesujących z punktu widzenia historii dyskusji lub luźnych opisów szczegółów. Komentarz zamieszczony poniżej został pobrany z modułu mającego za zadanie sprawdzić, czy funkcja może kodować i dekodować zgodnie ze standardem base64. Osoba czytająca ten kod nie musi znać wszystkich szczegółowych informacji znajdujących się w komentarzu, poza numerem RFC.

```
/*
RFC 2045 - Multipurpose Internet Mail Extensions (MIME)
Part One: Format of Internet Message Bodies
section 6.8. Base64 Content-Transfer-Encoding
The encoding process represents 24-bit groups of input bits as output
strings of 4 encoded characters. Proceeding from left to right,
a 24-bit input group is formed by concatenating 3 8-bit input groups.
These 24 bits are then treated as 4 concatenated 6-bit groups, each
of which is translated into a single digit in the base64 alphabet.
When encoding a bit stream via the base64 encoding, the bit stream
must be presumed to be ordered with the most-significant-bit first.
That is, the first bit in the stream will be the high-order bit in
the first 8-bit byte, and the eighth bit will be the low-order bit in
the first 8-bit byte, and so on.
*/
```
#### **Nieoczywiste połączenia**

Połączenie pomiędzy komentarzem a kodem, który on opisuje, powinno być oczywiste. Jeżeli mamy problemy z napisaniem komentarza, to powinniśmy przynajmniej doprowadzić do tego, by czytelnik patrzący na komentarz i kod rozumiał, o czym mówi dany komentarz.

Jako przykład weźmy komentarz zaczerpnięty z projektu Apache:

```
/*
* Zaczynamy od tablicy, która jest na tyle duża, aby zmieścić wszystkie piksele
* (plus filter bajtów) oraz dodatkowe 200 bajtów na informacje nagłówka.
*/
this.pngBytes = new byte[((this.width + 1) * this.height * 3) + 200];
```
Co to są bajty filter? Czy ma to jakiś związek z wyrażeniem +1? A może z \*3? Z obydwoma? Czy piksel jest bajtem? Dlaczego 200? Zadaniem komentarza jest wyjaśnianie kodu, który sam się nie objaśnia. Jaka szkoda, że sam komentarz wymaga dodatkowego objaśnienia.

# **Nagłówki funkcji**

Krótkie funkcje nie wymagają rozbudowanych opisów. Odpowiednio wybrana nazwa małej funkcji realizującej jedną operację jest zwykle lepsza niż nagłówek z komentarzem.

#### **Komentarze Javadoc w niepublicznym kodzie**

Komentarze Javadoc są przydatne w publicznym API, ale za to niemile widziane w kodzie nieprzeznaczonym do publicznego rozpowszechniania. Generowanie stron Javadoc dla klas i funkcji wewnątrz systemu zwykle nie jest przydatne, a dodatkowy formalizm komentarzy Javadoc przyczynia się jedynie do powstania błędów i rozproszenia uwagi.

# **Przykład**

Kod zamieszczony na listingu 4.7 został przeze mnie napisany na potrzeby pierwszego kursu XP Immersion. Był on w zamierzeniach przykładem złego stylu kodowania i komentowania. Później Kent Beck przebudował go do znacznie przyjemniejszej postaci na oczach kilkudziesięciu entuzjastycznie reagujących studentów. Później zaadaptowałem ten przykład na potrzeby mojej książki *Agile Software Development, Principles, Patterns, and Practices* i pierwszych artykułów *Craftman* publikowanych w magazynie *Software Development*.

Fascynujące w tym module jest to, że swego czasu byłby on uznawany za "dobrze udokumentowany". Teraz postrzegamy go jako mały bałagan. Spójrzmy, jak wiele problemów z komentarzami można tutaj znaleźć.

*LISTING 4.7. GeneratePrimes.java*

```
/**
```

```
 * Klasa ta generuje liczby pierwsze do określonego przez użytkownika
```

```
 * maksimum. Użytym algorytmem jest sito Eratostenesa.
```
 *\* <p>*

- *\* zmarł 194 p.n.e. w Aleksandrii. Pierwszy człowiek, który obliczył*
- *\* obwód Ziemi. Znany również z prac nad kalendarzem*
- *\* z latami przestępnymi i prowadzenia biblioteki w Aleksandrii.*

 *\* <p>*

 *\* zaczynających się od 2. Wykreślamy wszystkie wielokrotności 2. Szukamy*

 *<sup>\*</sup> Eratostenes z Cyrene, urodzony 276 p.n.e. w Cyrene, Libia --*

 *<sup>\*</sup> Algorytm jest dosyć prosty. Mamy tablicę liczb całkowitych*

```
 * następnej niewykreślonej liczby i wykreślamy wszystkie jej wielokrotności.
 * Powtarzamy działania do momentu osiągnięcia pierwiastka kwadratowego z maksymalnej wartości.
 *
 * @author Alphonse
 * @version 13 Feb 2002 atp
*/
import java.util.*;
   public class GeneratePrimes
   {
   /**
   * @param maxValue jest limitem generacji.
    */
   public static int[] generatePrimes(int maxValue)
   {
      if (maxValue >= 2) // Jedyny prawidłowy przypadek.
      {
        // Deklaracje.
         int s = maxValue + 1; // Rozmiar tablicy.
        boolean[ ] f = new boolean[s];
        int i;
        // Inicjalizacja tablicy wartościami true.
       for (i = 0; i < s; i++)f[i] = true; // Usuwanie znanych liczb niebędących pierwszymi.
       f[0] = f[1] = false; // Sito.
         int j;
        for (i = 2; i <math>Math.sqrt(s) + 1; i++)\left\{ \begin{array}{c} \end{array} \right. if (f[i]) // Jeżeli i nie jest wykreślone, wykreślamy jego wielokrotności.
\left\{ \begin{array}{c} \end{array} \right.for (j = 2 * i; j < s; j == i) f[j] = false; // Wielokrotności nie są pierwsze.
 }
         }
        // Ile mamy liczb pierwszych?
       int count = 0;
        for (i = 0; i < s; i++)\left\{ \begin{array}{c} \end{array} \right. if (f[i])
              count++; // Licznik trafień.
 }
        int[] primes = new int[count];
        // Przeniesienie liczb pierwszych do wyniku.
        for (i = 0, j = 0; i < s; i++) {
           if (f[i]) // Jeżeli pierwsza.
             primes[j++] = i; }
        return primes; // Zwracamy liczby pierwsze.
      }
      else // maxValue < 2
         return new int[0]; // Zwracamy pustą tablicę, jeżeli niewłaściwe dane wejściowe.
      }
}
```
Na listingu 4.8 zamieszczona jest przebudowana wersja tego samego modułu. Warto zauważyć, że znacznie ograniczona jest liczba komentarzy. W całym module znajdują się tylko dwa komentarze. Oba są z natury opisowe.

*LISTING 4.8. PrimeGenerator.java (przebudowany)*

```
/**
 * Klasa ta generuje liczby pierwsze do określonego przez użytkownika
 * maksimum. Użytym algorytmem jest sito Eratostenesa.
* Mamy tablicę liczb całkowitych zaczynających się od 2.
* Wyszukujemy pierwszą nieokreśloną liczbę i wykreślamy wszystkie jej
* wielokrotności. Powtarzamy, aż nie będzie więcej wielokrotności w tablicy.
*/
public class PrimeGenerator
{
   private static boolean[] crossedOut;
   private static int[] result;
   public static int[] generatePrimes(int maxValue)
\left\{ \right. if (maxValue < 2)
       return new int[0];
     else
     {
       uncrossIntegersUpTo(maxValue);
       crossOutMultiples();
       putUncrossedIntegersIntoResult();
       return result;
     }
   }
   private static void uncrossIntegersUpTo(int maxValue)
 {
    crossedOut = new boolean[\maxValue + 1];for (int i = 2; i < crossedOut.length; i++) crossedOut[i] = false;
   }
   private static void crossOutMultiples()
 {
     int limit = determineIterationLimit();
    for (int i = 2; i \leq \text{limit}; i++) if (notCrossed(i))
          crossOutMultiplesOf(i);
   }
   private static int determineIterationLimit()
\left\{ \right. // Każda wielokrotność w tablicy ma podzielnik będący liczbą pierwszą
     // mniejszą lub równą pierwiastkowi kwadratowemu wielkości tablicy,
     // więc nie musimy wykreślać wielokrotności większych od tego pierwiastka.
     double iterationLimit = Math.sqrt(crossedOut.length);
     return (int) iterationLimit;
   }
   private static void crossOutMultiplesOf(int i)
 {
    for (int multiple = 2*i;
           multiple < crossedOut.length;
           multiple += i)
        crossedOut[multiple] = true;
```

```
 }
  private static boolean notCrossed(int i)
 {
     return crossedOut[i] == false;
   }
  private static void putUncrossedIntegersIntoResult()
 {
     result = new int[numberOfUncrossedIntegers()];
   for (int j = 0, i = 2; i < crossedOut.length; i^{++})
       if (notCrossed(i))
        result[j++] = i; }
  private static int numberOfUncrossedIntegers()
\left\{ \right.int count = 0;
   for (int i = 2; i < crossedOut.length; i++)
      if (notCrossed(i))
         count++;
    return count;
  }
```
Można się spierać, że pierwszy komentarz jest nadmiarowy, ponieważ czyta się go podobnie jak samą funkcję genratePrimes. Uważam jednak, że komentarz ułatwia czytelnikowi poznanie algorytmu, więc zdecydowałem o jego pozostawieniu.

Drugi komentarz jest niemal na pewno niezbędny. Wyjaśnia powody zastosowania pierwiastka jako ograniczenia pętli. Można sprawdzić, że żadna z prostych nazw zmiennych ani inna struktura kodu nie pozwala na wyjaśnienie tego punktu. Z drugiej strony, użycie pierwiastka może być próżnością. Czy faktycznie oszczędzam dużo czasu przez ograniczenie liczby iteracji do pierwiastka liczby? Czy obliczenie pierwiastka nie zajmuje więcej czasu, niż uda się nam zaoszczędzić?

Warto o tym pomyśleć. Zastosowanie pierwiastka jako limitu pętli zadowala siedzącego we mnie eksperta C i asemblera, ale nie jestem przekonany, że jest to warte czasu i energii osoby, która ma za zadanie zrozumieć ten kod.

# **Bibliografia**

}

**[KP78]:** Kernighan i Plaugher, *The Elements of Programming Style*, McGraw-Hill 1978.